**IBM Netfinity**<br>PCI

導入手順

PCI

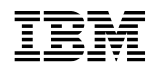

**IBM Netfinity** 

**PCI** 

 $18$  B

## **1 (1999 4 )**

原 典: 10L9285 IBM Netfinity Advanced Systems Management PCI Adapter Installation Instructions

## 1 1999.4

Copyright International Business Machines Corporation 1999. All rights reserved.

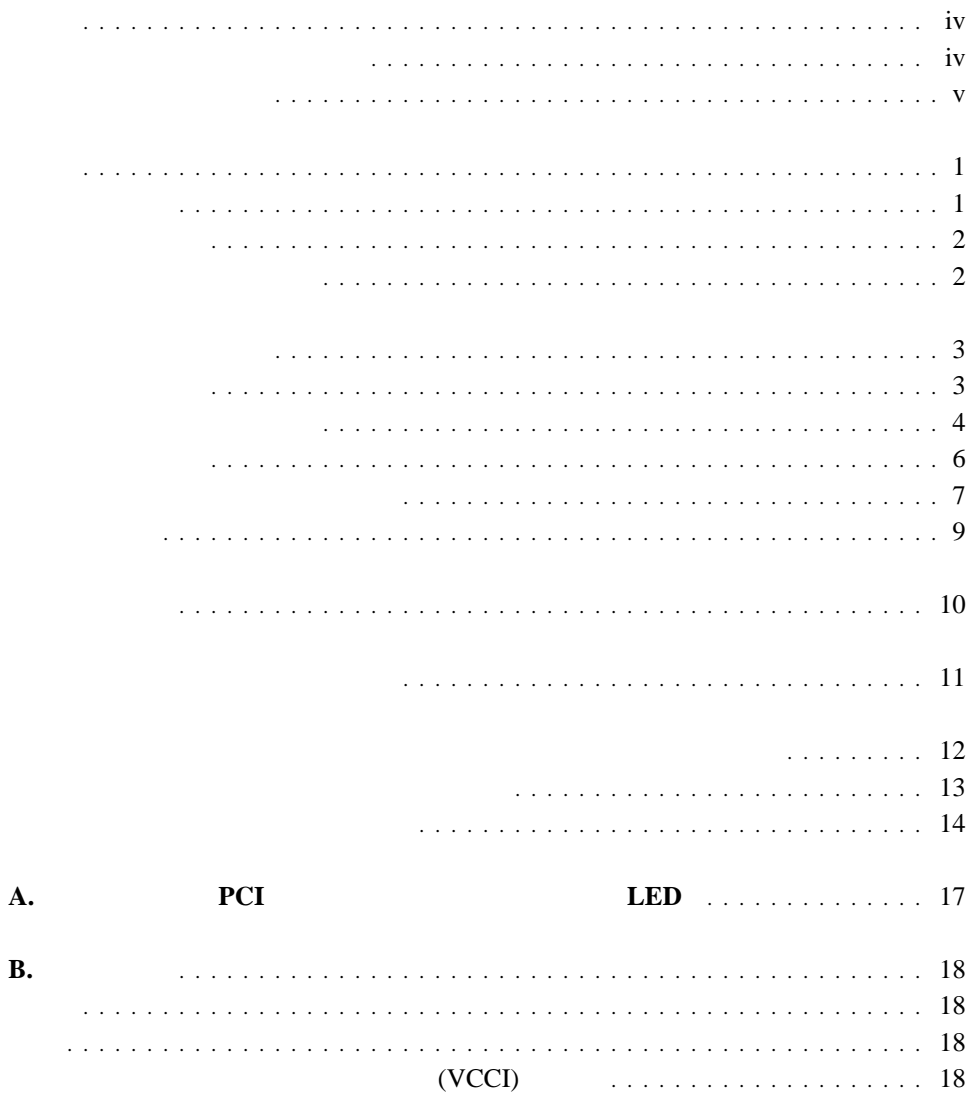

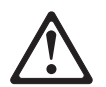

 $\blacksquare$ 

本製品を設置する前に、サーバーに付属の「安全情報」をお読みください。

## **IBM** 10L9284

 $\bullet$ 

注意**:**

- $\cdot$  100°C
- $\bullet$

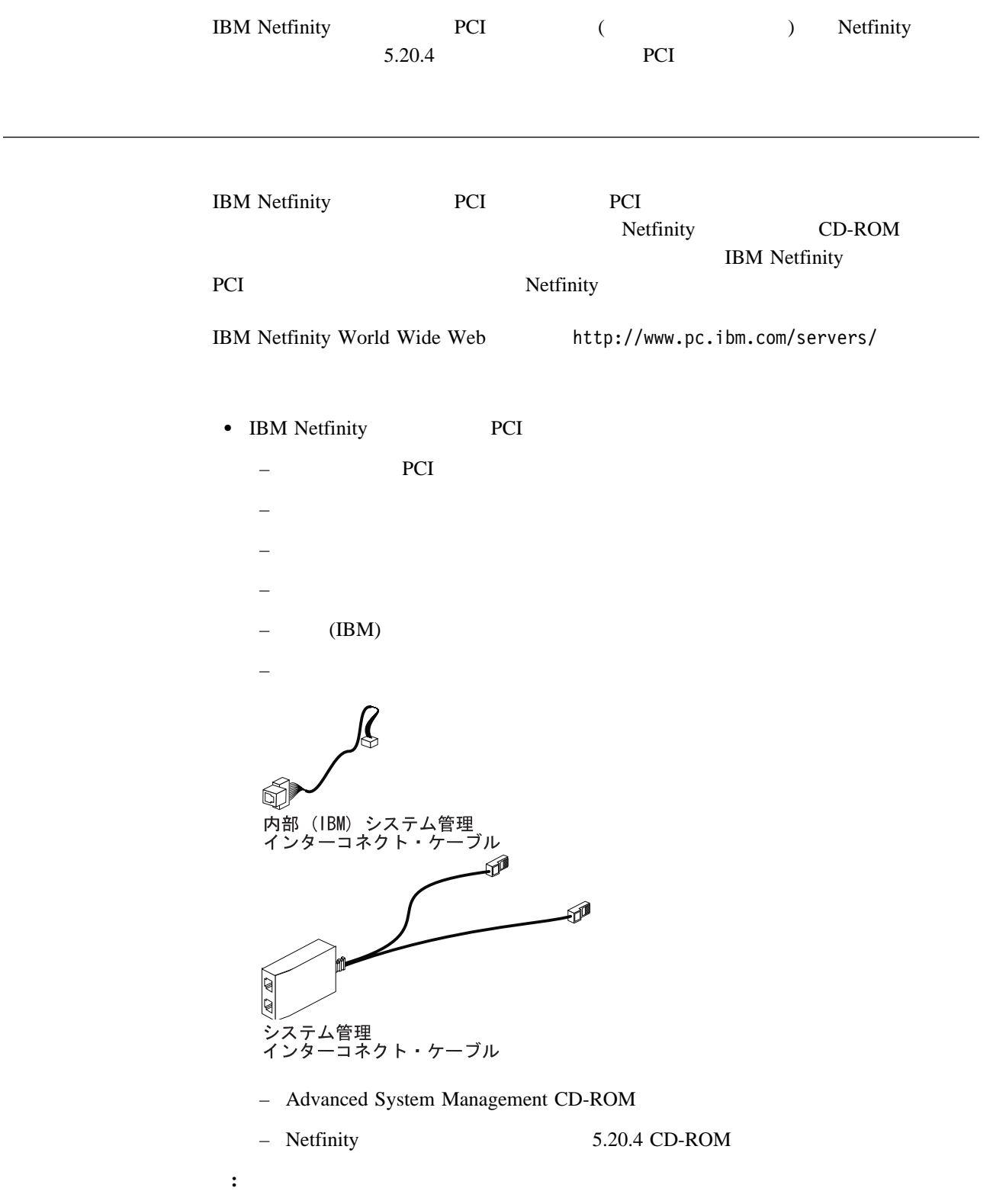

Netfinity

Ī.

- $\bullet$
- $\bullet$
- $\bullet$

IBM Netfinity PCI

- 
- $\bullet$
- $\bullet$
- $\bullet$
- $\bullet$
- オプションの入っている静電気防止袋を開ける前に、金属性の拡張スロット・カバーな  $\overline{c}$  $($

 $\bullet$ 

 $\overline{\mathbf{3}}$ 

 $\bullet$ 

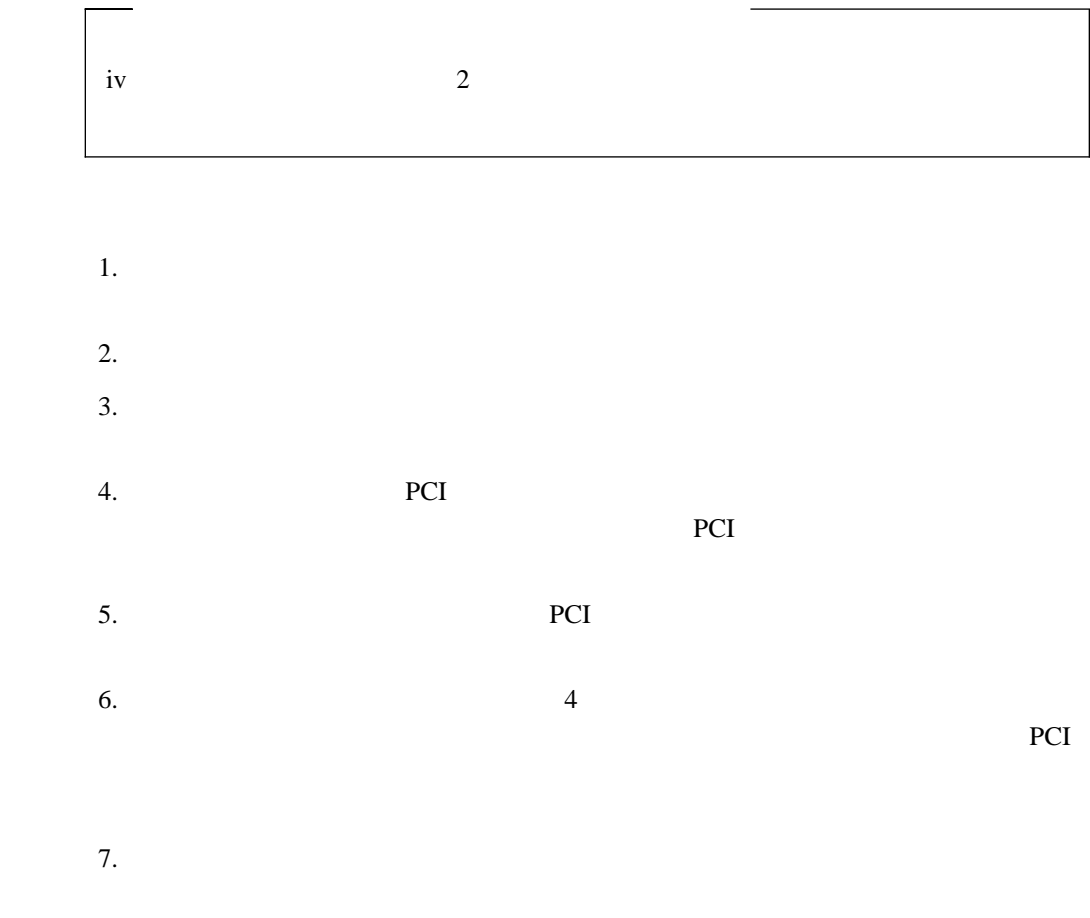

 $\bullet$  6

 $\bullet$  7

- 小型マイナス・ドライバー
- $5mm$   $3/16"$
- Netfinity

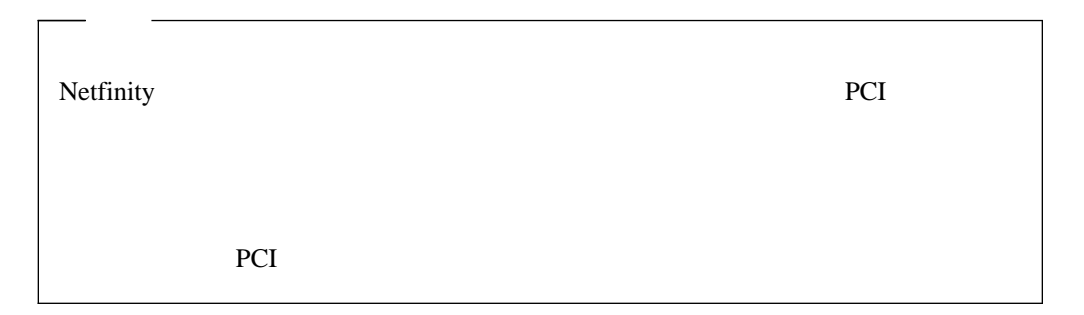

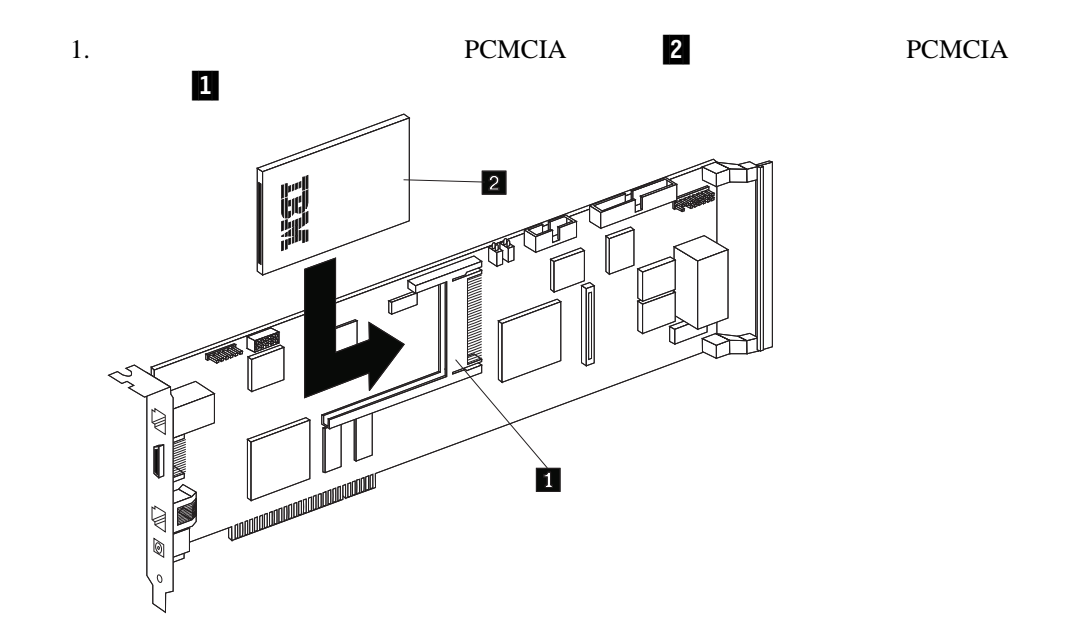

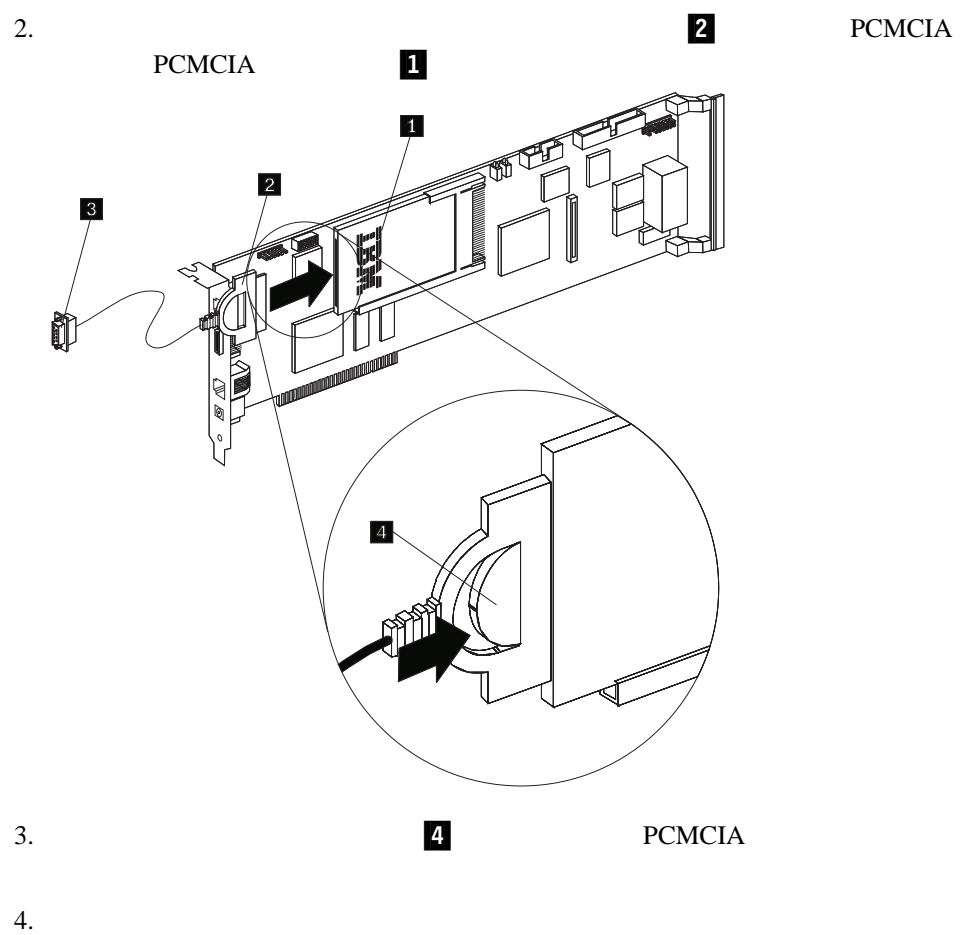

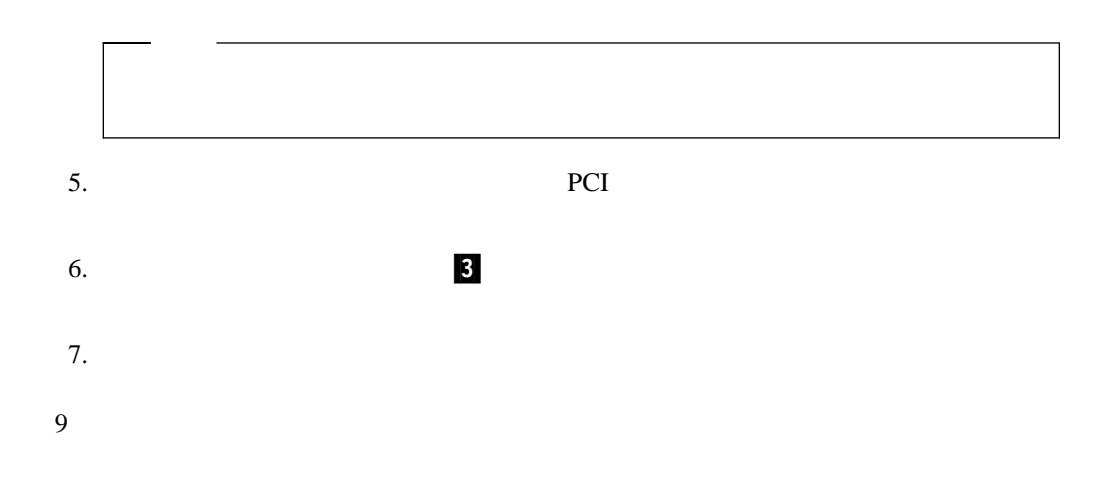

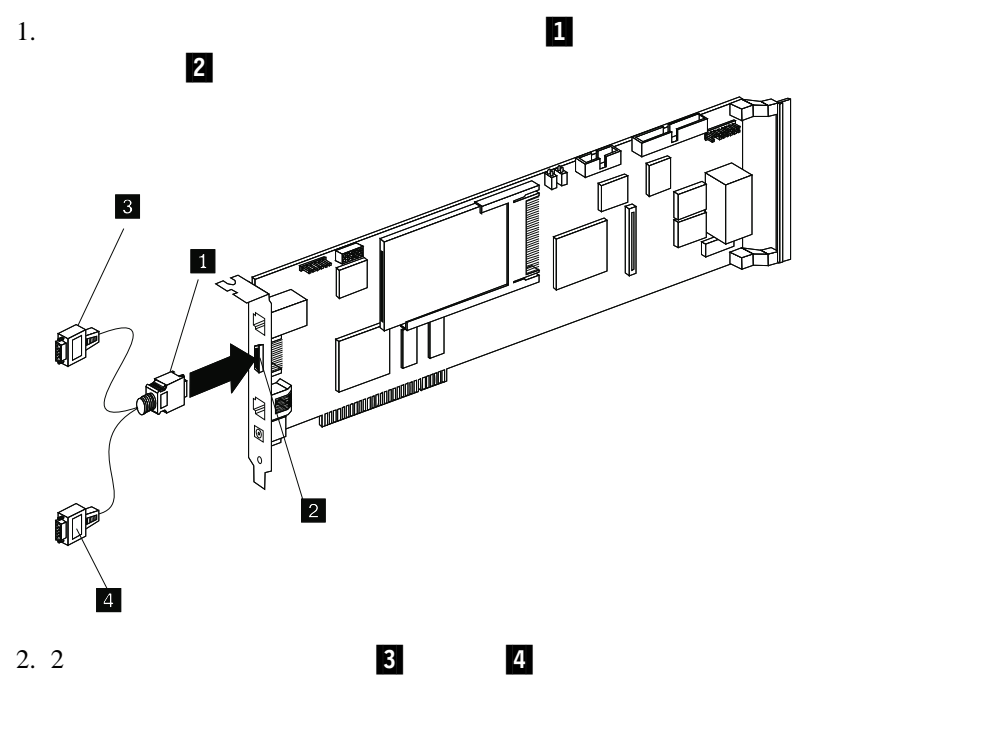

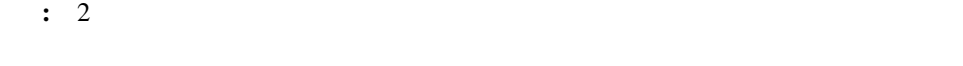

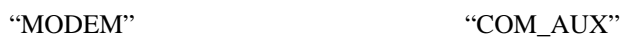

9  $\overline{\phantom{a}}$ 

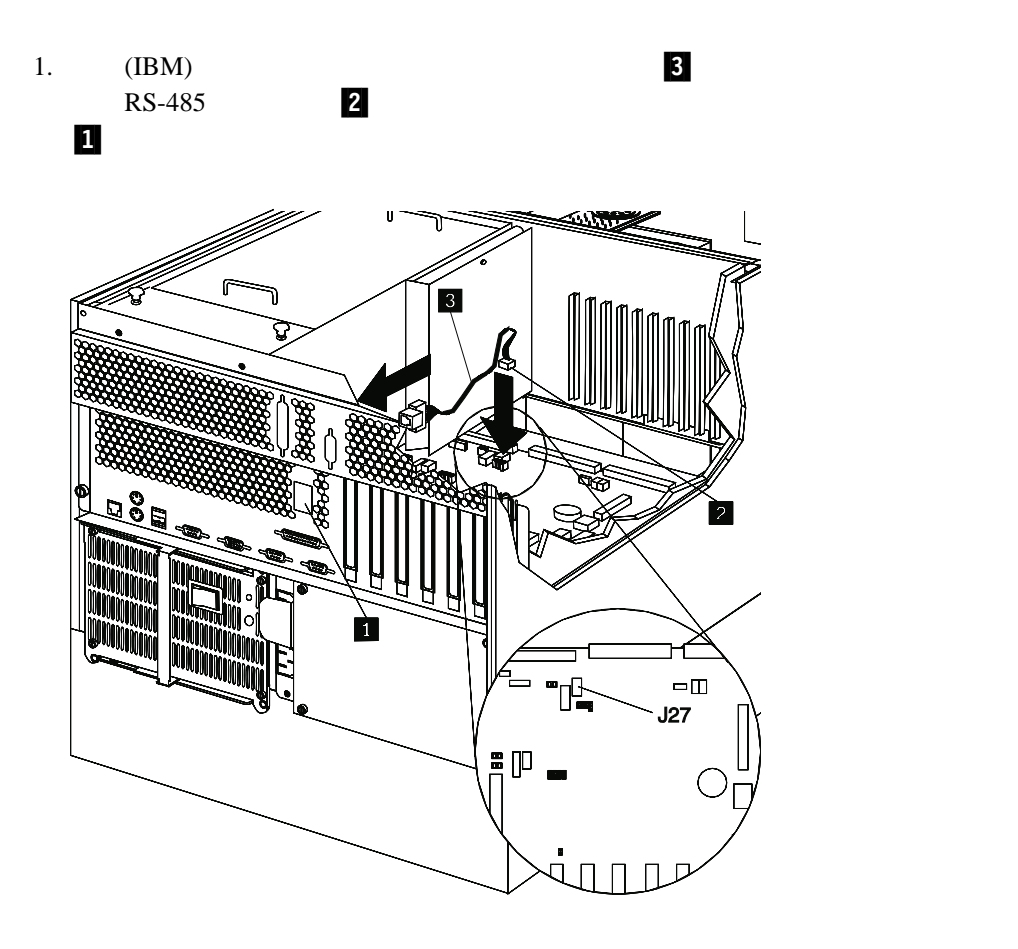

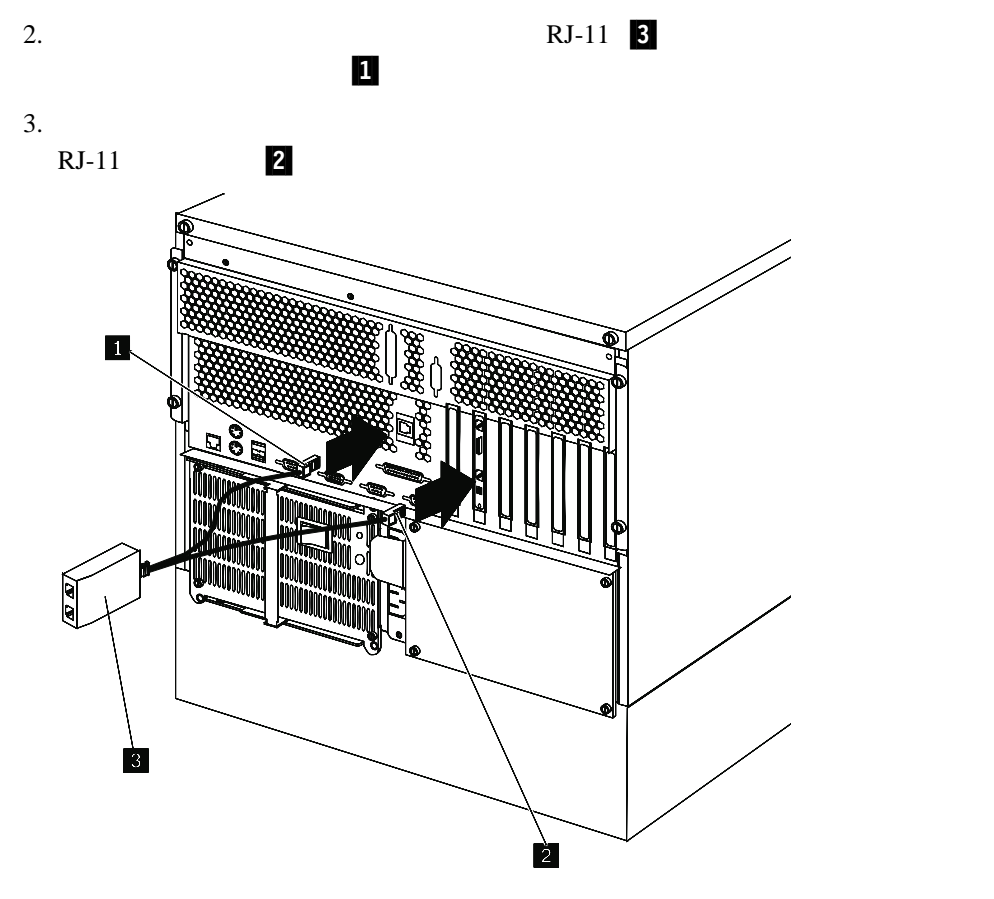

 $9$ 

 $12$ 

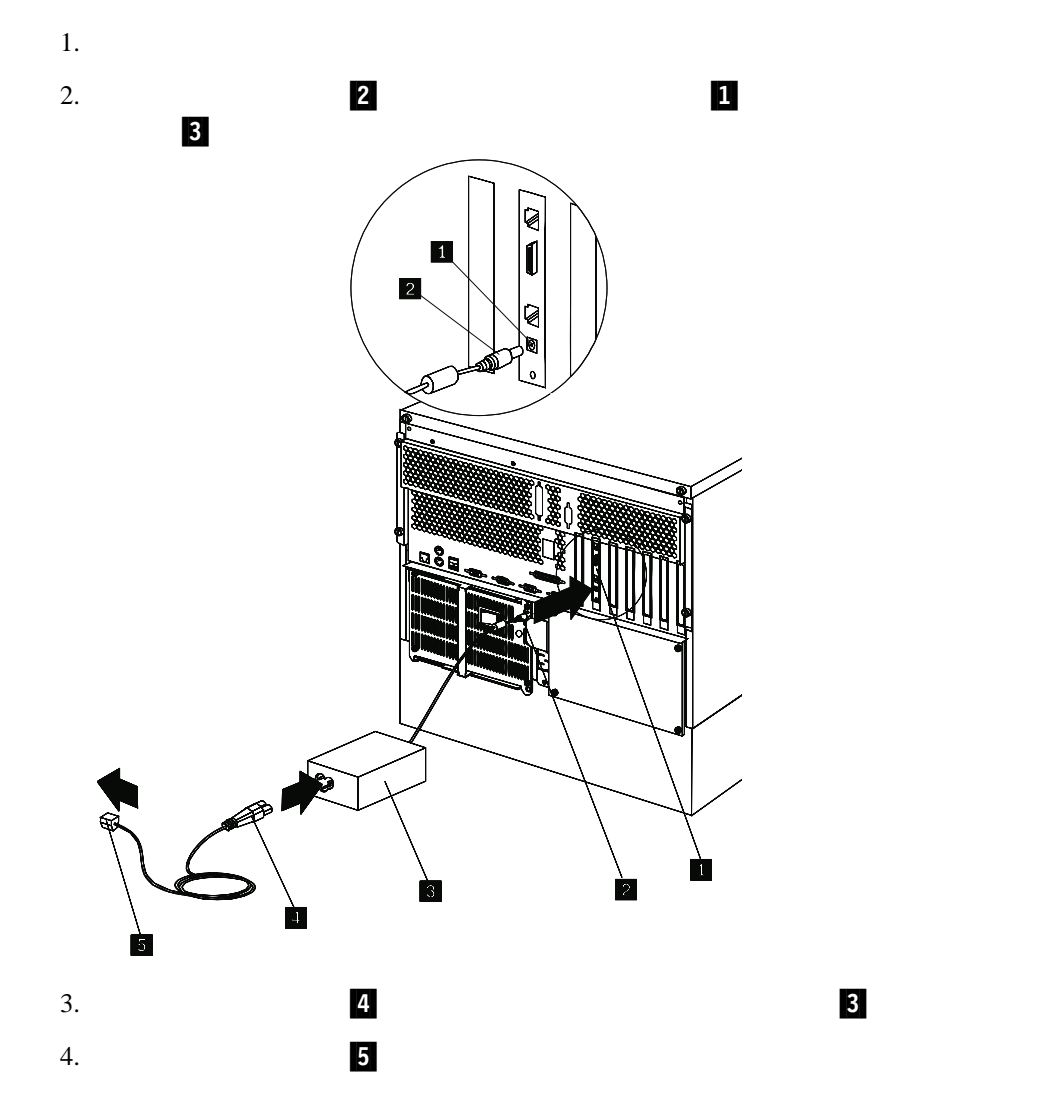

 $10$ 

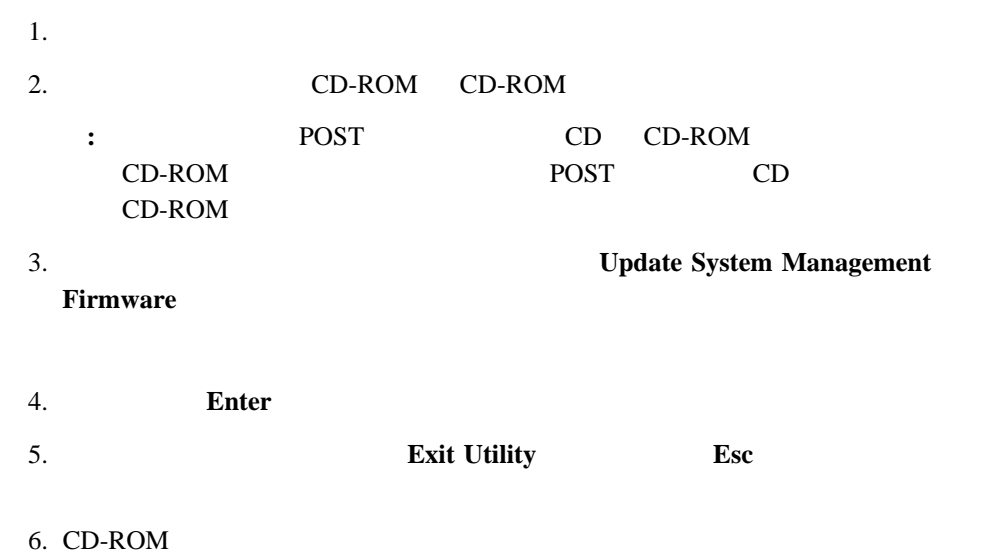

 $7.$ 

Netfinity PCI

ServerGuide  $\rm IBM$  Web

http://www.pc.ibm.com/us/

Web **HBM Server Support Server Support** Server Support

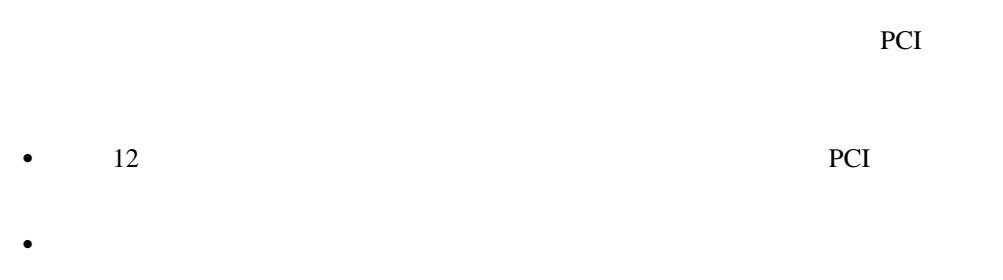

 $\overline{12}$ 

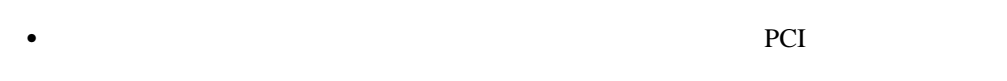

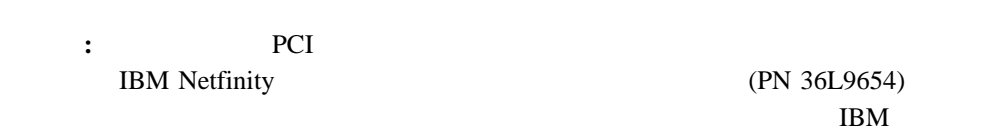

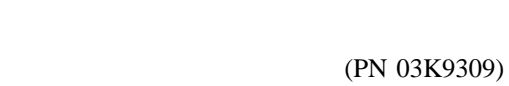

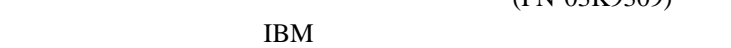

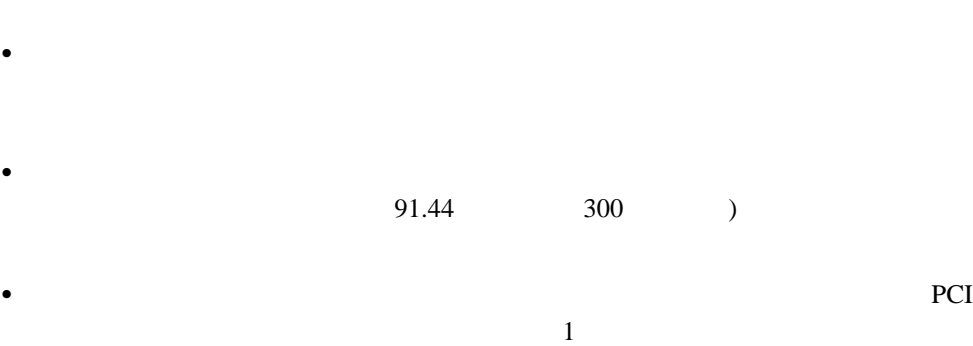

 $\mathbf 1$ 

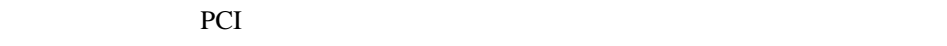

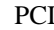

 $\mathbb{P}\mathrm{Cl}$ PCI PCI

 $\frac{1}{2}$ システム管理インターコネクト・ネットワーク上のシステム管理プロセッサーまたは PCI  $IP$ 

 $PCI$ 

 $PCI$  $($ P (The result of the result of the result of the result of the result of the result of the result of the result of the result of the result of the result of the result of the result of the result of the result of the resul

システム管理インターコネクト・ネットワークのセットアップおよび使用 **13**

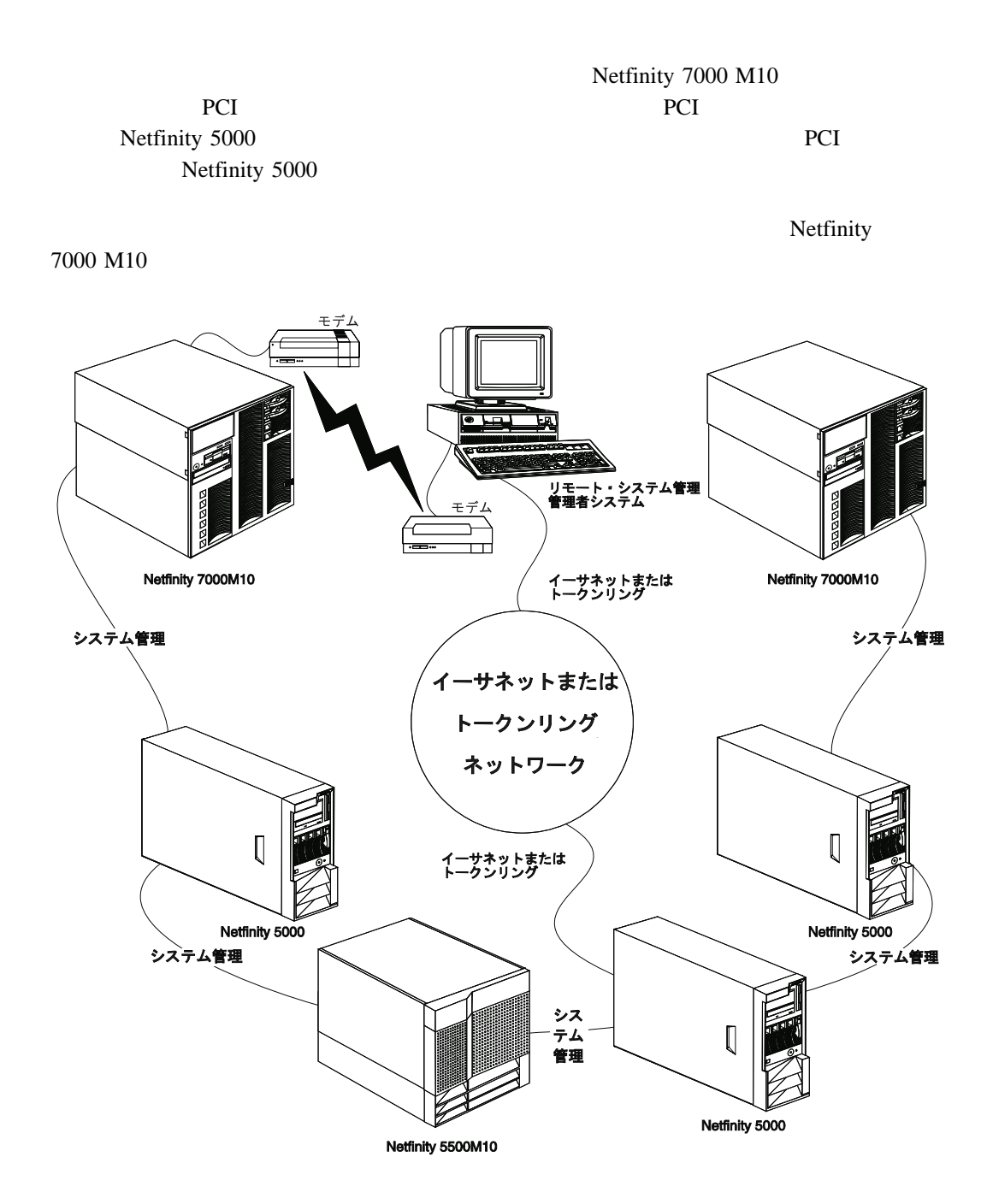

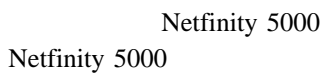

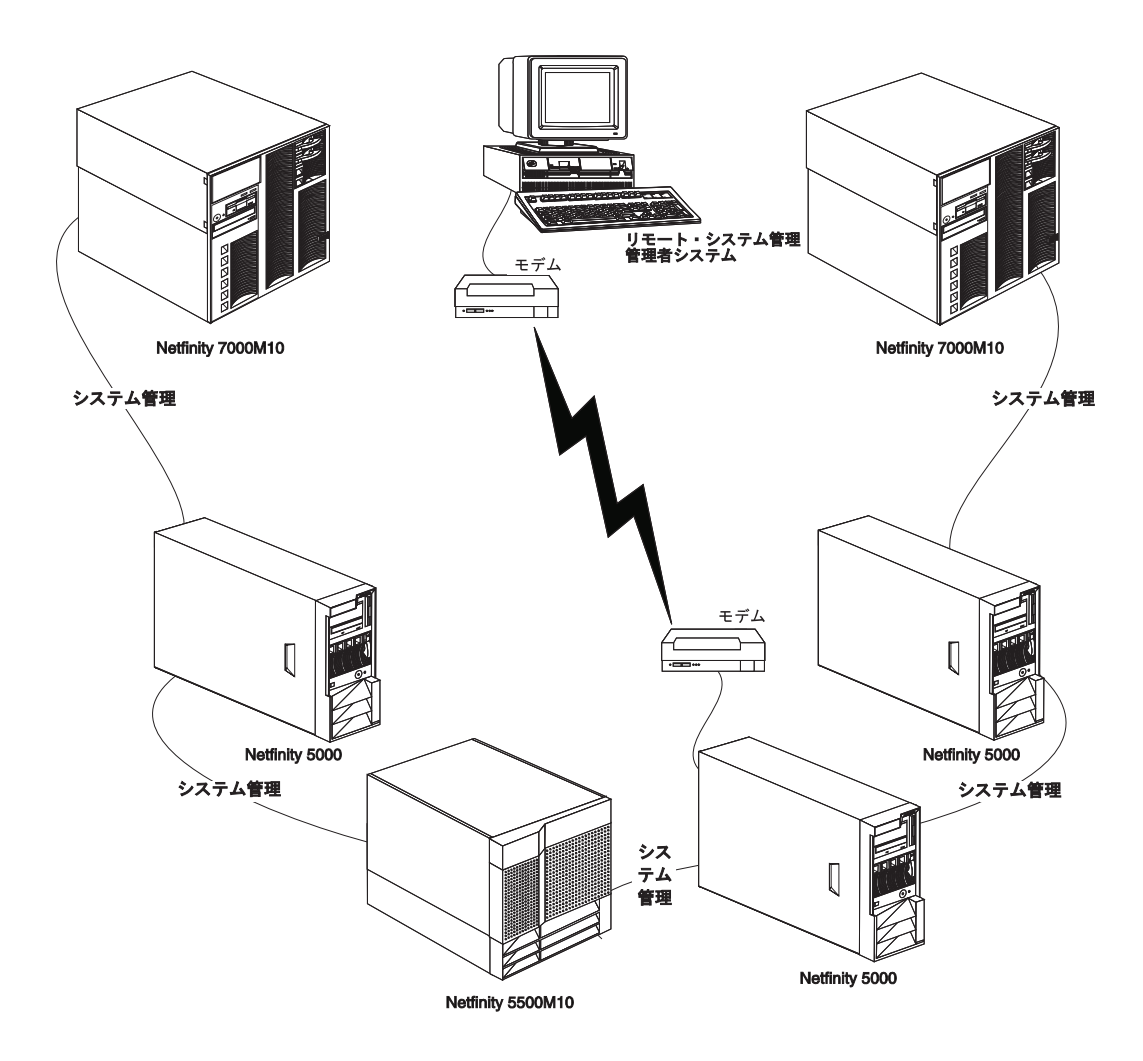

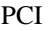

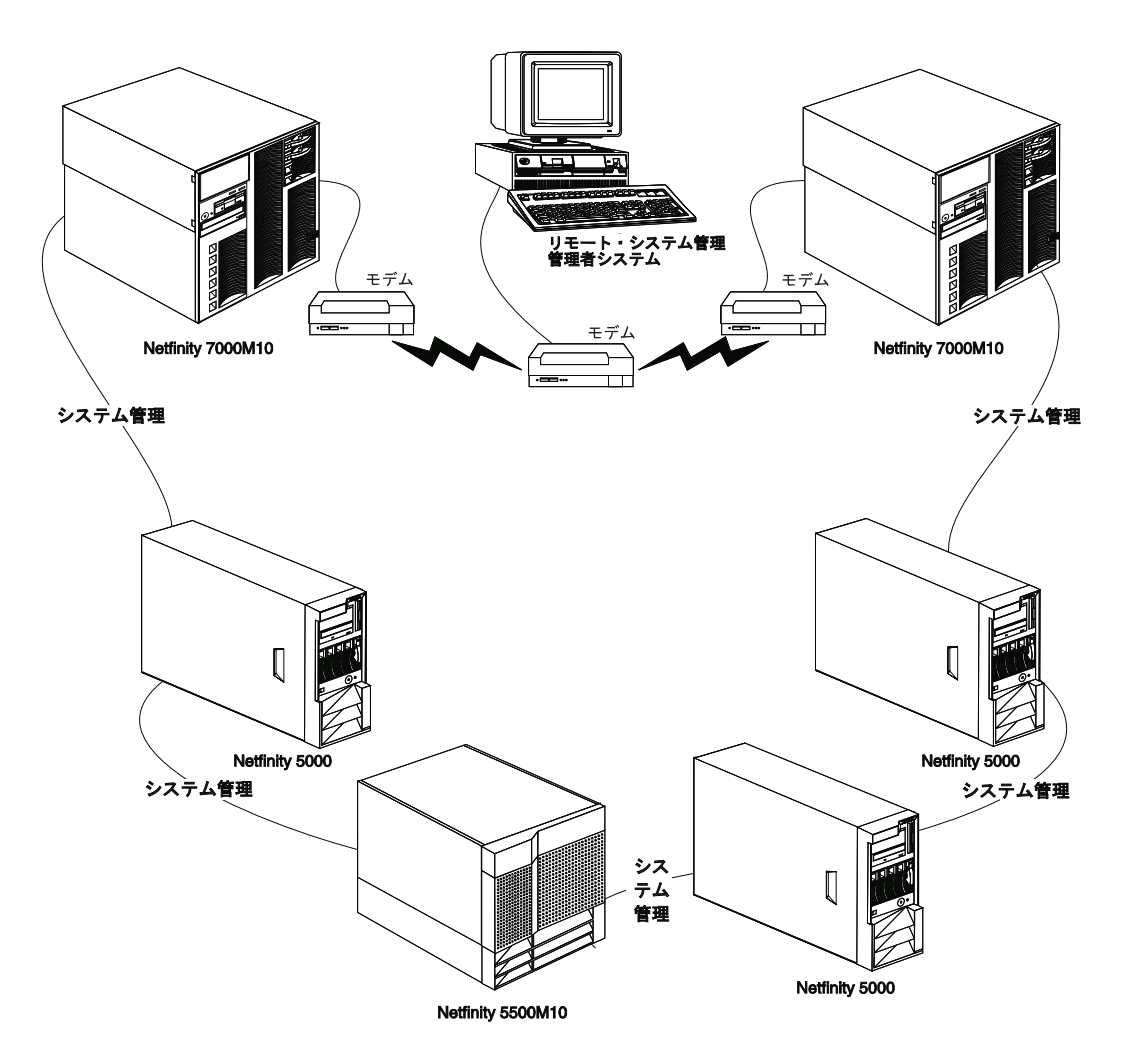

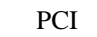

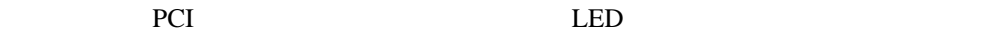

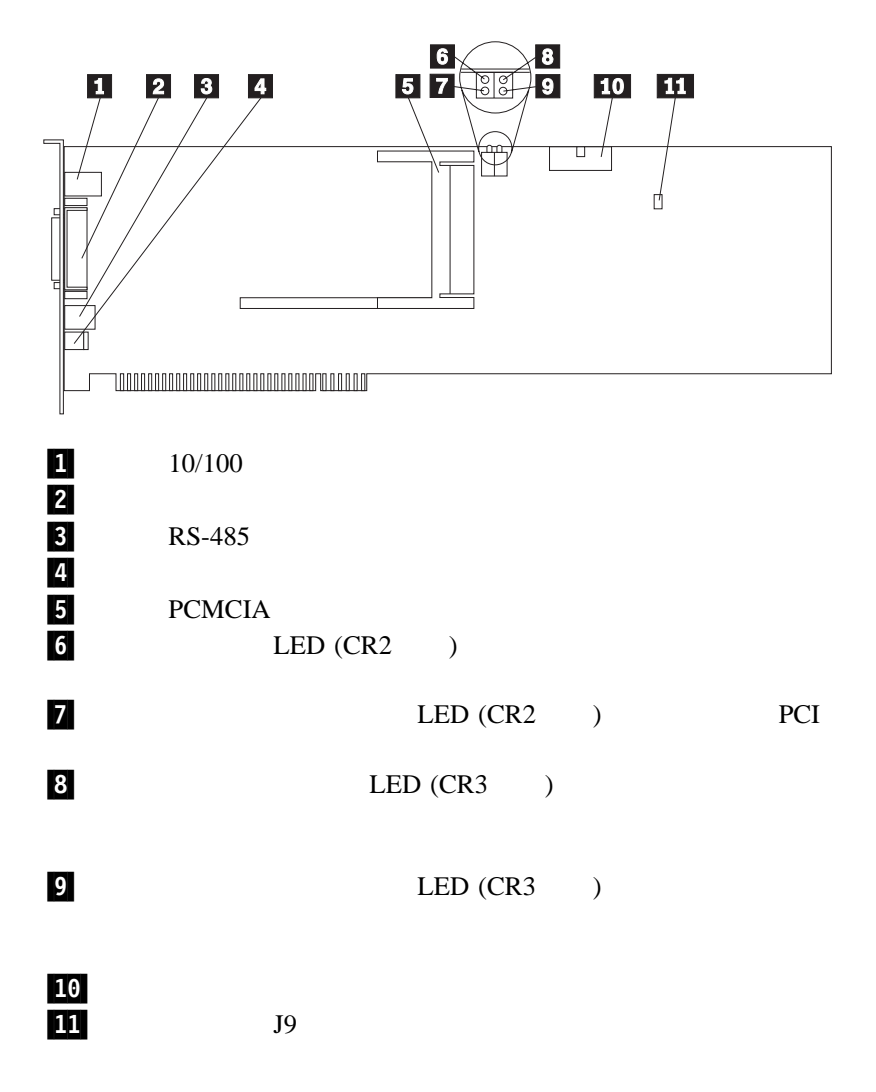

付録**B.** 特記事項

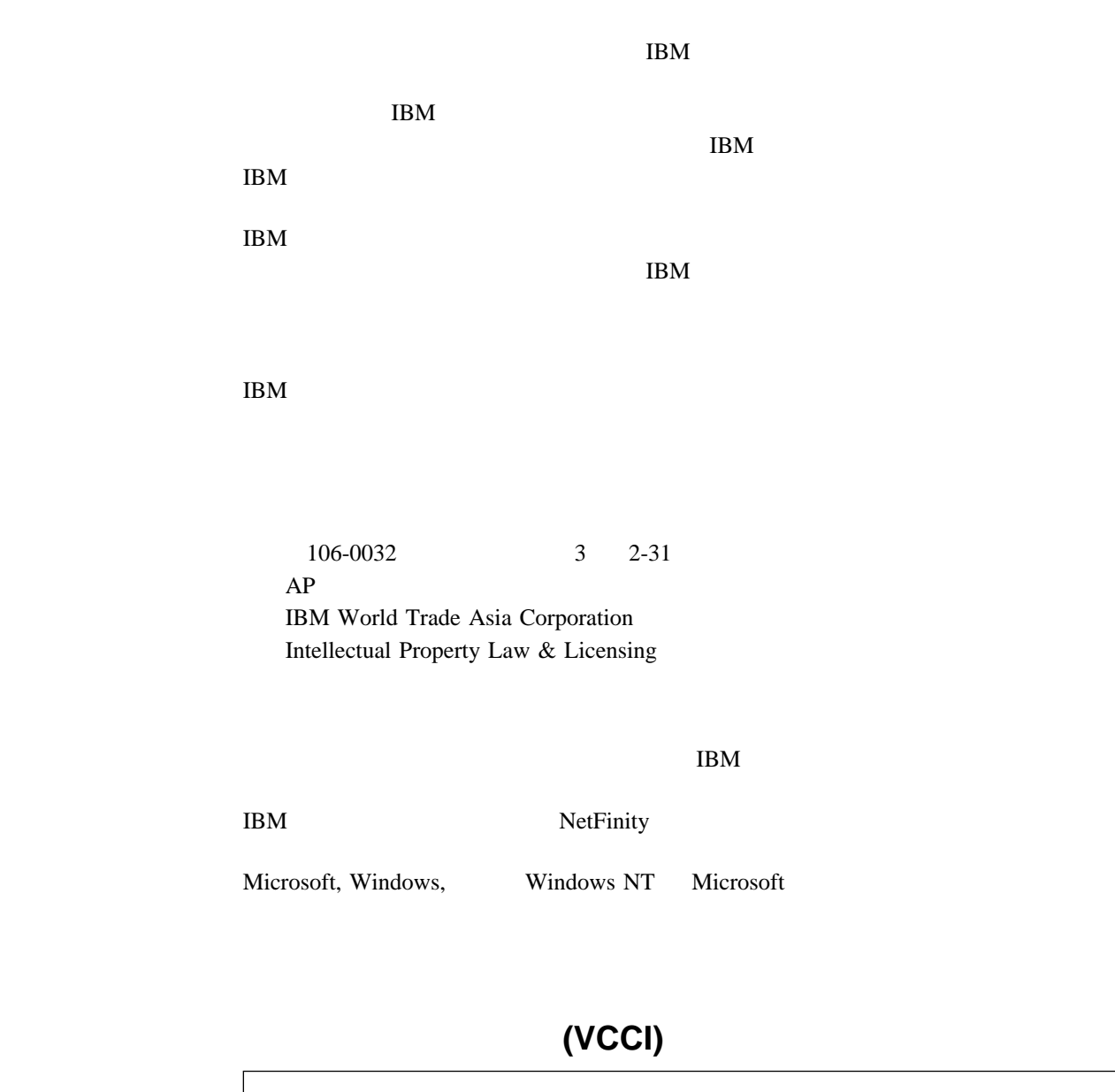

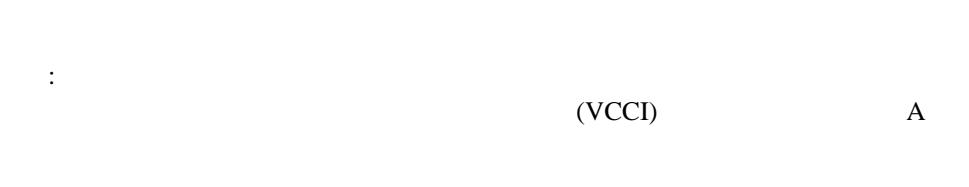

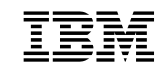

 $: 46L3443$ 

Printed in Japan

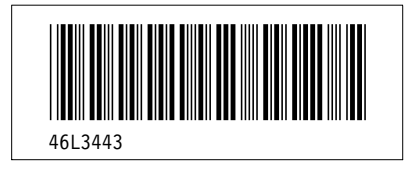